## 在数据字典中直接修改表列的名称和顺序 PDF转换可能丢失

https://www.100test.com/kao\_ti2020/237/2021\_2022\_\_E5\_9C\_A8\_ E6\_95\_BO\_E6\_8D\_AE\_E5\_c102\_237762.htm

decoracle expected by the oracle expected by  $\mathcal{O}(\mathcal{C})$ Oracle and  $Q$ 

Oracle

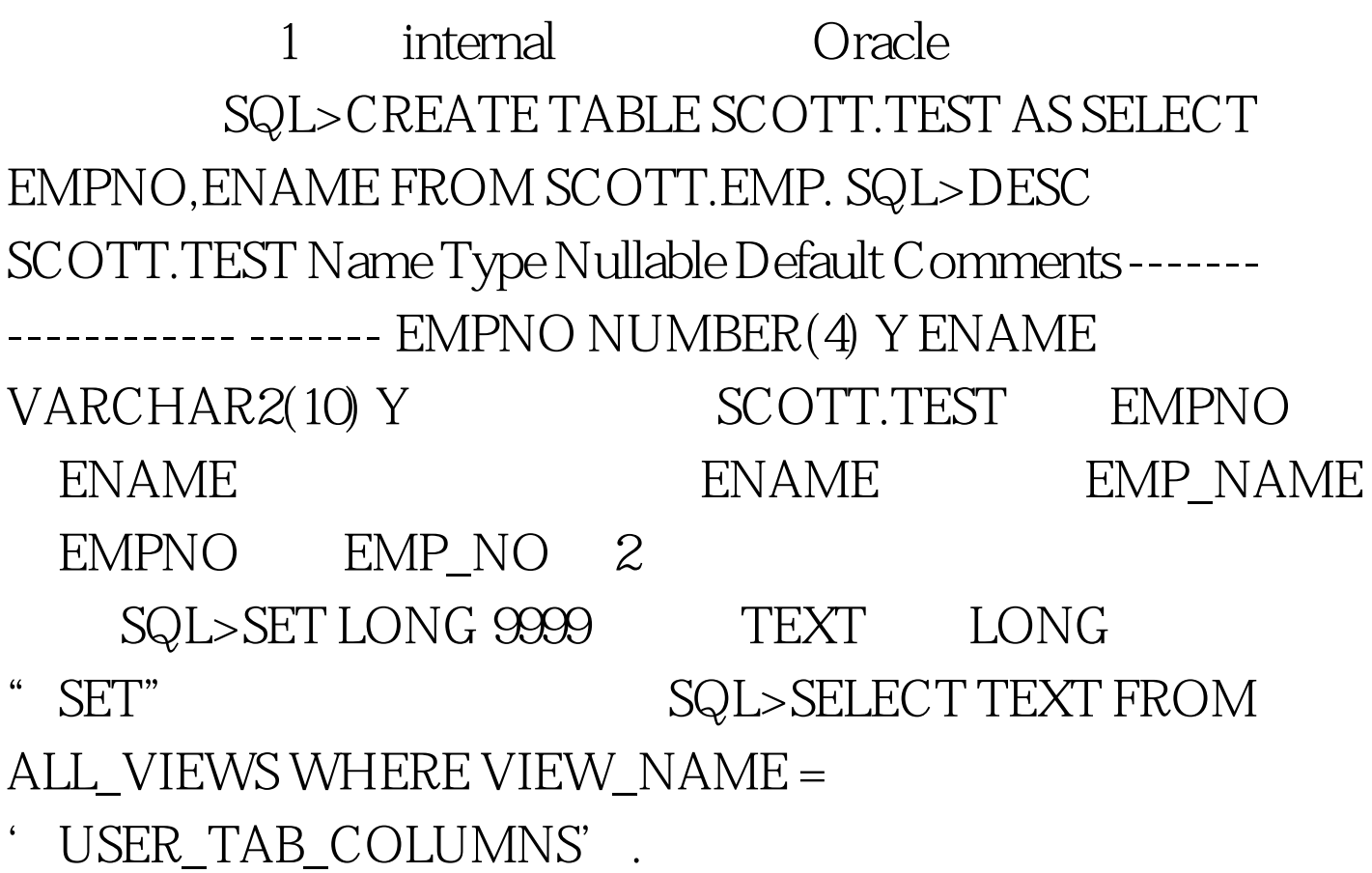

SYS.COLS

SYS.COLS 3.从数据字典视图ALL\_OBJECTS中查找对象SCOTT.TEST对 象ID。 SQL> SELECT \* FROM ALL\_OBJECTS WHERE OWNER ='SCOTT' AND OBJECT\_NAME='TEST'. 4. SCOTT.TEST ID, SYS.COL\$ SQL> SELECT OBJ#,COL#,NAME FROM SYS.COL\$ WHERE OBJ# = 13888 OBJ# COL# NAME ---------- ----------------- 13888 1 EMPNO 13888 2 ENAME 100Test

www.1 $\Omega$ dest.com